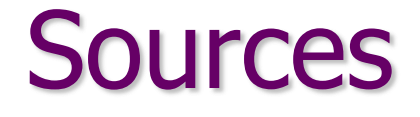

### Advanced FLUKA Course

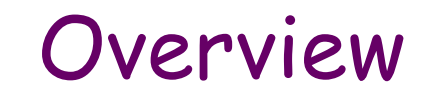

### 1. Built-in sources

- Beam definition
- Extended sources
- Sources for collider experiments

### 2. User-defined sources

- User routine SOURCE
- Useful auxiliary routines
- Sampling techniques
- Two-step methods

### 3. Example: point vs. extended source

# Built-in sources

## Beam definition – 1

Input card: BEAM

defines several beam characteristics: type of particle, energy, divergence, profile

#### **Example**

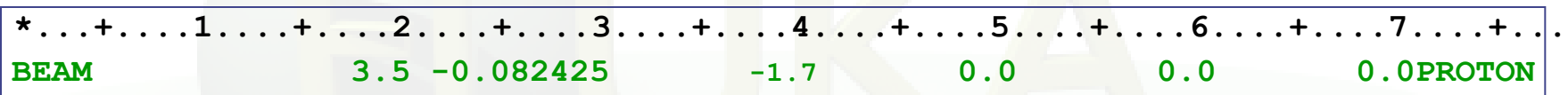

- 3.5 GeV/c [**WHAT(1)**] proton beam [**SDUM**] with weight 1 [**WHAT(6)**]
- Gaussian momentum distribution: 0.082425 GeV/c FWHM [**WHAT(2)**]
- Gaussian angular distribution: 1.7 mrad FWHM [**WHAT(3)**]
- no beam width along x (point-like source) [**WHAT(4)**]
- no beam width along y (point-like source) [**WHAT(5)**]

### Beam definition - 2

Input card: BEAMPOS

#### If **SDUM** = blank:

defines the coordinates of the centre of the beam spot *(i.e.*, the point from which transport starts) and the beam direction

#### **Example**

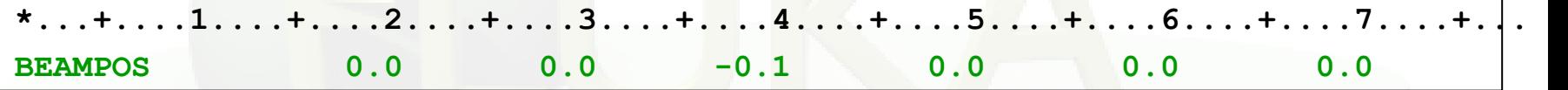

- x-coordinate: 0.0 [**WHAT(1)**]
- y-coordinate: 0.0 [**WHAT(2)**]
- z-coordinate: -0.1 cm [**WHAT(3)**]
- direction cosine with respect to the x-axis: 0.0 [**WHAT(4)**]
- direction cosine with respect to the y-axis: 0.0 [**WHAT(5)**]
- **WHAT(6)** is not used !

 $\rightarrow$  beam points in the positive z-direction starting at (0.,0.,-0.1)

### Beam definition - 3

#### Input card: BEAMAXES

defines the beam reference frame which all parameters defined with BEAM and BEAMPOS refer to (angular divergence, transverse profile, polarization, extended sources)

#### **Example**

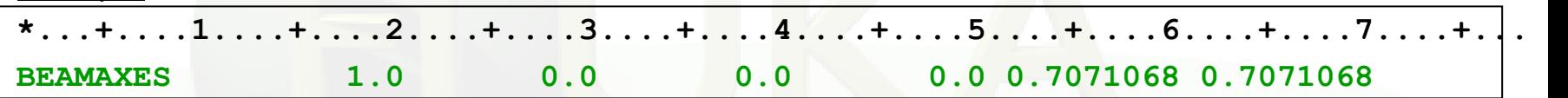

- cosine of angle between x-axis of beam and x-axis of geometry frame [**WHAT(1)**] • cosine of angle between x-axis of beam and y-axis of geometry frame [WHAT(2)] • cosine of angle between x-axis of beam and z-axis of geometry frame [WHAT(3)]  $(1,0,0) \rightarrow x$ -axes of beam and geometry frames are parallel
	-
- cosine of angle between z-axis of beam and x-axis of geometry frame [**WHAT(4)**]
- cosine of angle between z-axis of beam and y-axis of geometry frame [**WHAT(5)**]
- cosine of angle between z-axis of beam and z-axis of geometry frame [**WHAT(6)**]

 $(0.0.7071068.0.7071068)$   $\rightarrow$  z-axes of beam frame is at 45 deg to both y- and z-axes of geometry frame

# Extended sources – Spherical shell source

Input card: BEAMPOS

If **SDUM** = **SPHE-VOL**:

defines a spatially extended source in a spherical shell

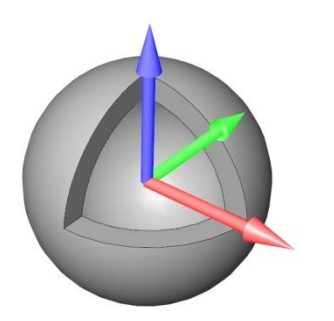

#### **Example**

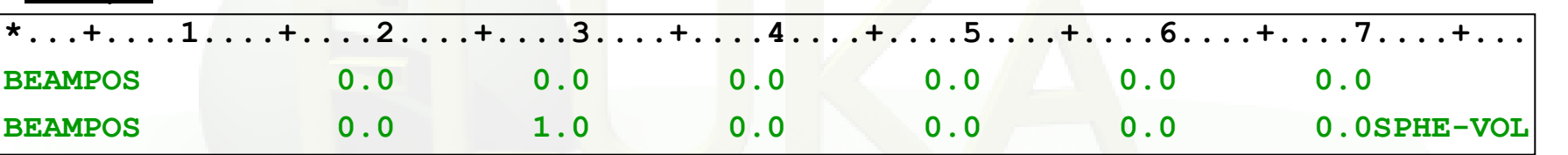

- radius (in cm) of the inner sphere shell: 0.0 cm [**WHAT(1)**]
- radius (in cm) of the outer sphere shell: 1.0 cm [**WHAT(2)**]
- **WHAT(3) WHAT(6)** are not used !

The shell is centred at the (x,y,z) point defined by another BEAMPOS card with **SDUM** = blank (or = **NEGATIVE**). The particle direction or angular distribution are those defined by BEAM, BEAMAXES and another BEAMPOS cards.

## Extended sources – Cylindrical shell source

Input card: BEAMPOS

If **SDUM** = **CYLI-VOL**:

defines a spatially extended source in a cylindrical shell with the height parallel to the z-axis of the beam frame

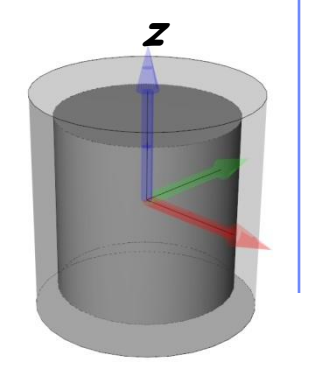

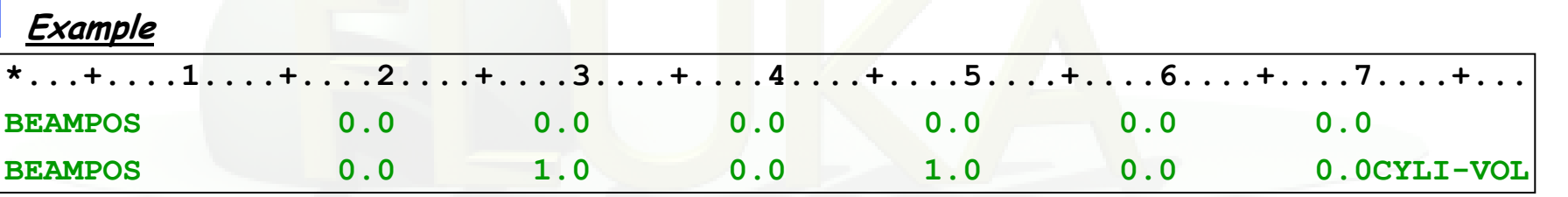

- radius (in cm) of the inner cylinder defining the shell: 0.0 cm [**WHAT(1)**]
- radius (in cm) of the outer cylinder defining the shell: 1.0 cm [**WHAT(2)**]
- height (in cm) of the inner cylinder defining the shell: 0.0 cm [**WHAT(3)**]
- height (in cm) of the outer cylinder defining the shell: 1.0 cm [**WHAT(4)**]
- **WHAT(5) WHAT(6)** are not used !

The shell is centred at the (x,y,z) point defined by another BEAMPOS card with **SDUM** = blank (or = **NEGATIVE**). The particle direction or angular distribution are those defined by BEAM, BEAMAXES and another BEAMPOS cards.

### Extended sources – Cartesian shell source

Input card: BEAMPOS

If **SDUM** = **CART-VOL**:

defines a spatially extended source in a Cartesian shell with the sides parallel to the beam frame axes

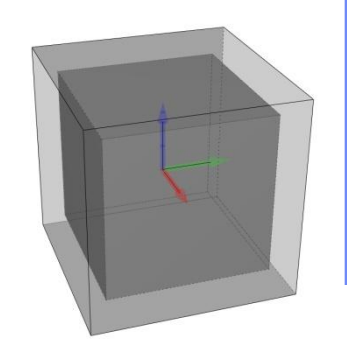

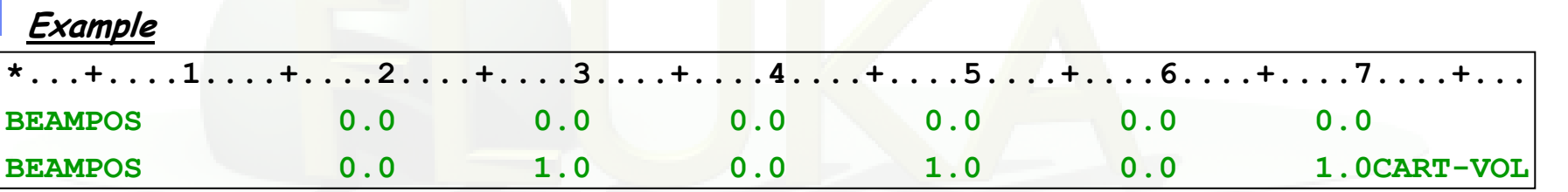

- length (in cm) of the x-side of the inner parallelepiped defining the shell: 0.0 cm [**WHAT(1)**]
- length (in cm) of the x-side of the outer parallelepiped defining the shell: 1.0 cm [**WHAT(2)**]
- length (in cm) of the y-side of the inner parallelepiped defining the shell: 0.0 cm [**WHAT(3)**]
- length (in cm) of the y-side of the outer parallelepiped defining the shell: 1.0 cm [**WHAT(4)**]
- length (in cm) of the z-side of the inner parallelepiped defining the shell: 0.0 cm [**WHAT(5)**]
- length (in cm) of the z-side of the outer parallelepiped defining the shell: 1.0 cm [**WHAT(6)**]

9 The shell is centred at the  $(x,y,z)$  point defined by another BEAMPOS card with  $s$ DUM = blank (or = **NEGATIVE**). The particle direction or angular distribution are those defined by BEAM, BEAMAXES and another BEAMPOS cards.

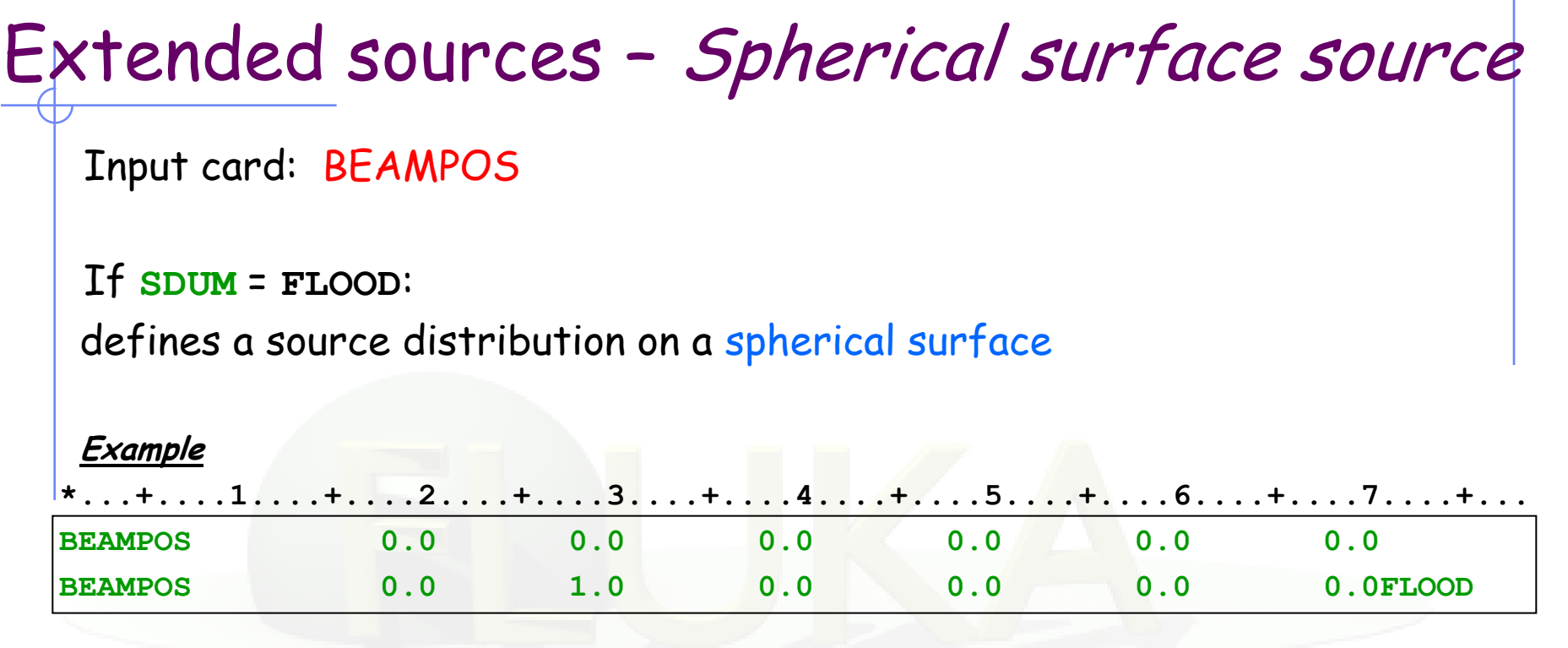

- radius (in cm) of the sphere: 1.0 cm [**WHAT(1)**]
- **WHAT(2) WHAT(6)** are not used !

The surface is centred at the (x,y,z) point defined by another BEAMPOS card with **SDUM** = blank (or = **NEGATIVE**). The particle direction or is distributed according to a diffusive distribution, so that to generate a uniform and isotropic fluence equal to  $1/\pi R^2$  everywhere in the sphere (in absence of materials)

### Extended sources – Example

Radioactive source of  ${}^{60}Co$  (two main  $\gamma$ emissions: 1332.5 keV and 1173.2 keV) cylindrical shape, 2cm diameter, 2mm height along z, centre of base of cylinder at origin

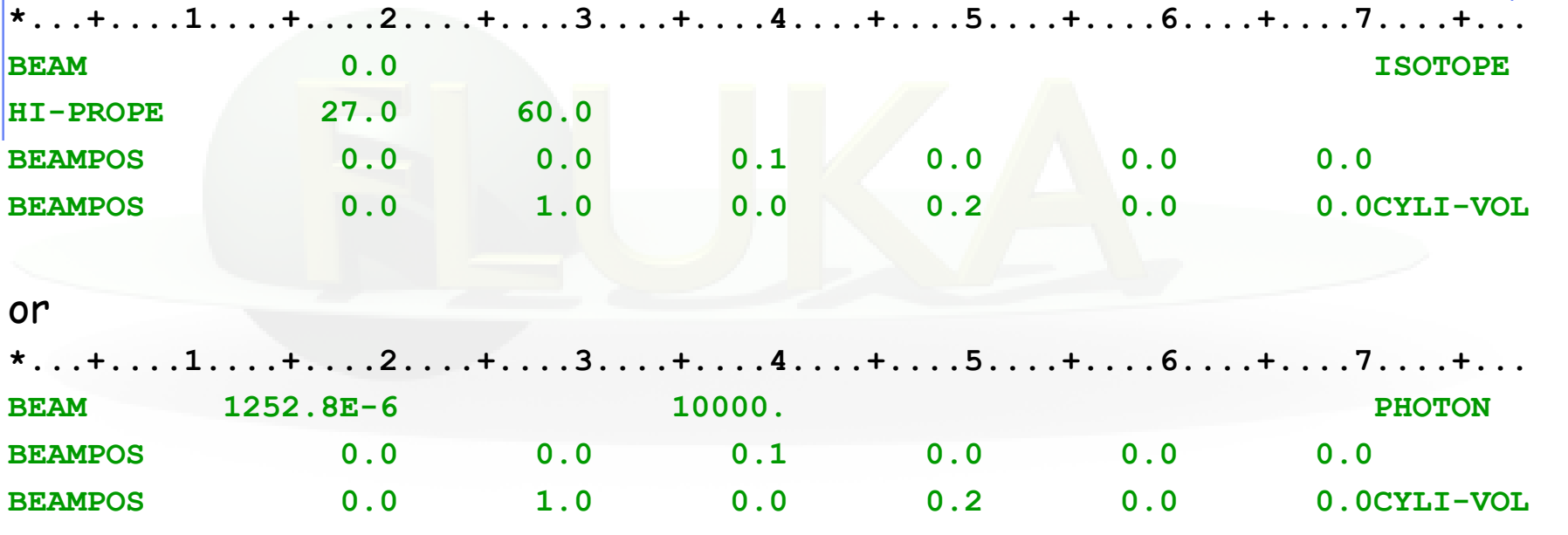

If height along x (instead of z) add **\*...+....1....+....2....+....3....+....4....+....5....+....6....+....7....+... BEAMAXES 0.0 0.0 -1.0 1.0 0.0 0.0**

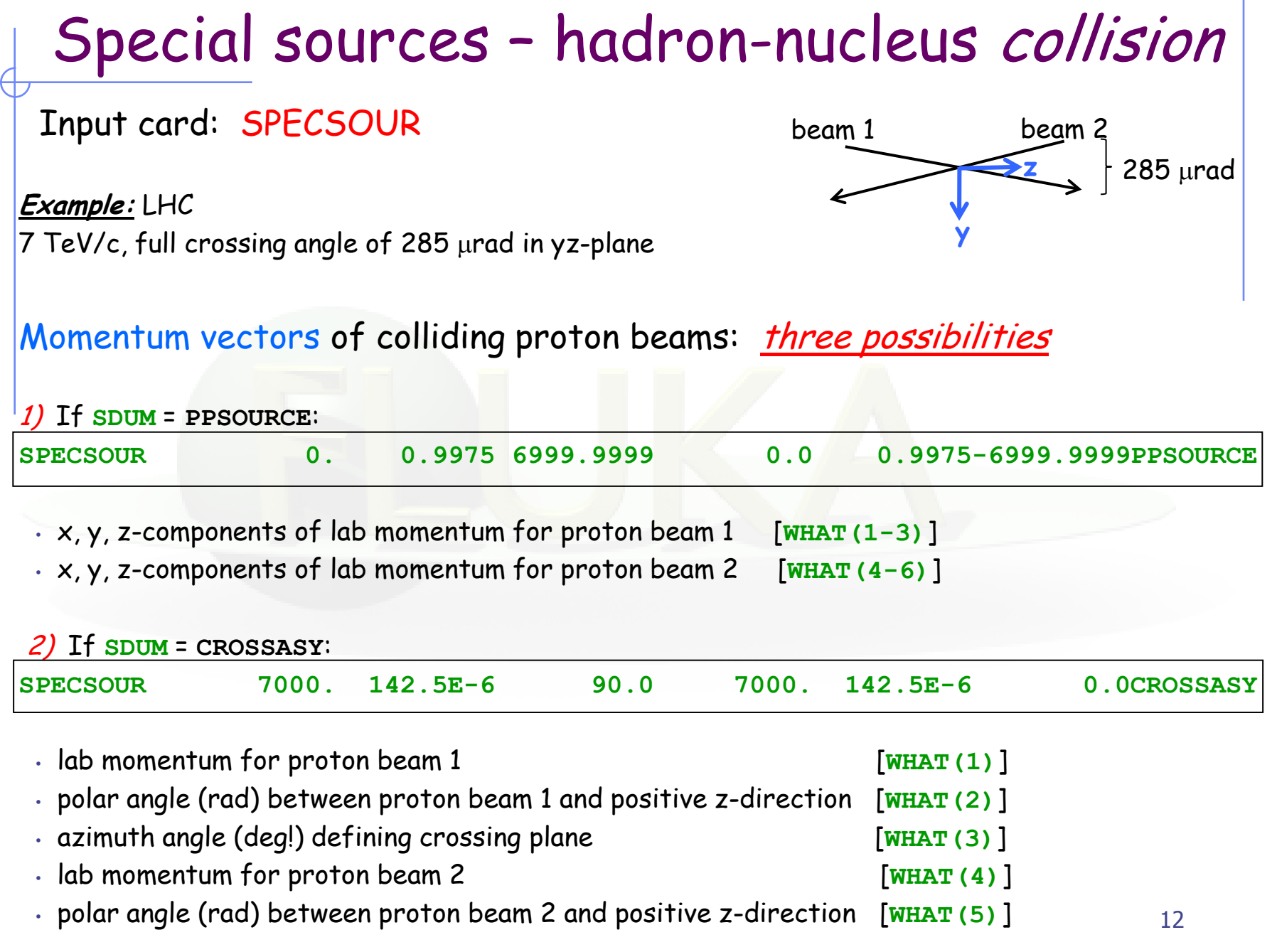

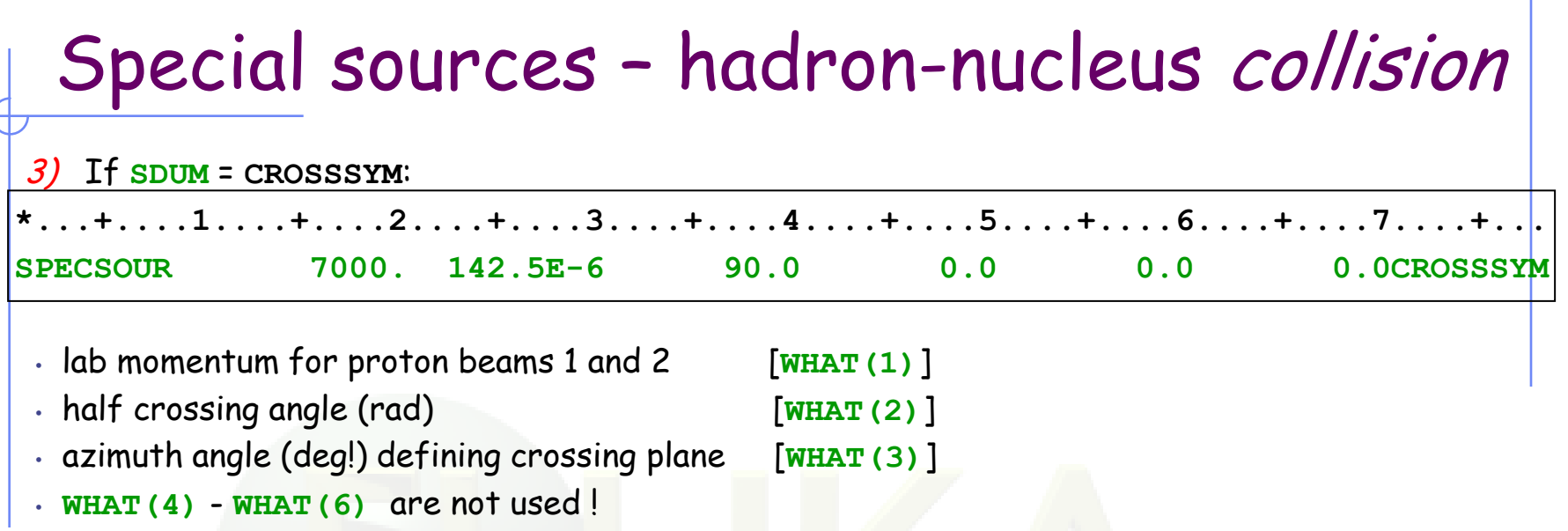

#### Interaction point of colliding proton beams (continuation card):

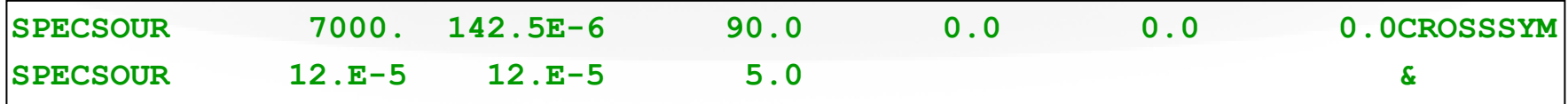

- sigma\_x in cm for Gaussian sampling around XBEAM: 12 mm [**WHAT(7)**]
- sigma\_y in cm for Gaussian sampling around YBEAM: 12 mm [**WHAT(8)**]
- sigma\_z in cm for Gaussian sampling around ZBEAM: 5 cm [**WHAT(9)**]

(XBEAM,YBEAM,ZBEAM) defined with BEAMPOS card

# Special sources – hadron-nucleus collision

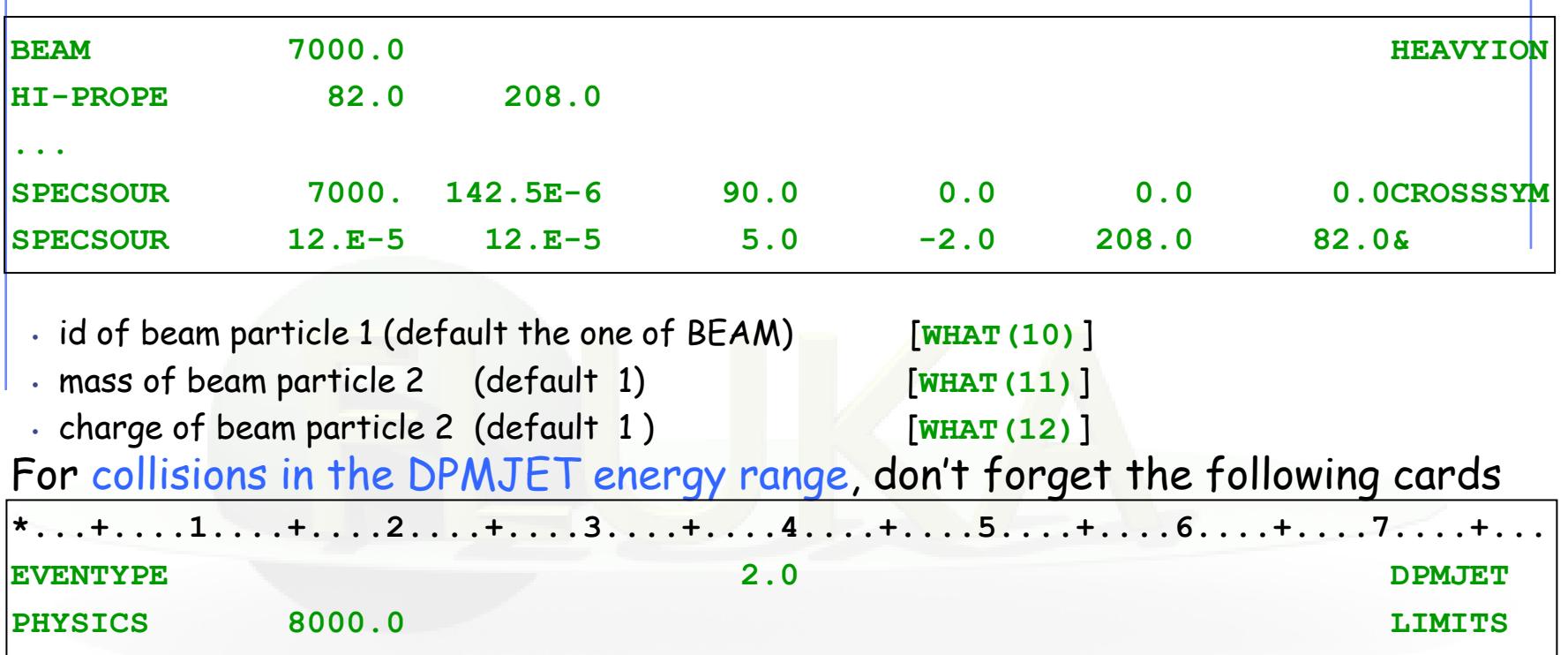

Where "8000.0" should be larger than  $\frac{1}{2}$  of the centre-of-mass energy (the energy of whichever beam for a head-on collision in a symmetric collider)

14 WARNING: In the present release, EM-dissociation is not implemented at source collision level (e.g. Dominant contribution for LHC Pb-Pb)

# BEAM Visualization

# Within geometry viewer

For the moment the beam position and direction can be plotted with arrows inside the flair geometry editor.

- Add a #define to define the beam length #define bl 50.0
- Add an !arrow card and set as whats the following functions:
	- $x: \qquad =c(BEAMPOS,0,1)$
	- $y: \quad \text{=c(BEAMPOS,0,2)}$
	- $z$ :  $=c(BEAMPOS,0,3)$
	- dx:  $=bl^*c(BEAMPOS,0,4)$
	- $\frac{dy}{dx} = b \cdot c(BEAMPOS,0.5)$

dz:  $=$ bl\*sqrt(1.0-c(BEAMPOS,0,4)\*\*2-c(BEAMPOS,0,5)\*\*2) c(BEAMPOS,n,m) is a function that returns from the n<sup>th</sup> (zero based) BEAMPOS card the m<sup>th</sup> argument

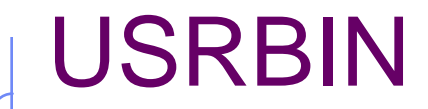

- Create a usrbin covering the beam position (preferentially X-Y-Z)
- Set as scoring particle the BEAMPART
- Setting all materials to vacuum (to speed up calculation)
- Make one run of 1 cycle
- Visualize the results:
	- **n** in flair as USRBIN plot
	- **n** in the geometry editor as a custom USRBIN layer (don't forget to set properly the colorband)

# With USERDUMP

- Add a USERDUMP card selecting ONLY Source particles
- Create a USERDUMP plot in flair
- Select the "Source" tab
- You have the ability to make
	- **1D histogram plots of any of the source quantities**
	- 2D scattered plots for any of the quantities with even the possibility to overlay on an geometry image

# User-defined sources

• Allows the definition of primary particle properties (in space, energy, time, direction or mixture of particles) which cannot be described with built-in sources

• Activated with input card SOURCE. The parameter list of that card (two continuation cards possible!) allows the user to pass on up to 18 numerical values WHASOU (1-18) and one 8-character string SDUSOU via COMMON /SOURCM/

• At each call, one (or more) particle(s) must be loaded onto COMMON /FLKSTK/ (particle bank) before returning control. These values can be read from a file, generated by some sampling algorithm, or just assigned.

• Argument list: if NOMORE=1 (output variable) the run will be terminated after exhausting the primary particles loaded onto the stack in the present call. The history number limit set with card START will be overridden.

```
...
       LOGICAL LFIRST
*
       SAVE LFIRST
       DATA LFIRST / .TRUE. /
...
       NOMORE = 0
* +-------------------------------------------------------------------*
* | First call initializations:
       IF ( LFIRST ) THEN
* | *** The following 3 cards are mandatory ***
         LFIRST = .FALSE.
         TKESUM = ZERZER
         LUSSRC = .TRUE.
* | *** User initialization ***
       END IF
...
           Any first-time initialization can be inserted here, for example
                   - setting up parameters passed on via SOURCE card
                   - reading spectra from data files
```
**... NPFLKA = NPFLKA + 1 \* Wt is the weight of the particle WTFLK (NPFLKA) = ONEONE WEIPRI = WEIPRI + WTFLK (NPFLKA) \* Particle type (1=proton.....). Ijbeam is the type set by the BEAM \* card \* +-------------------------------------------------------------------\* \* | (Radioactive) isotope: IF ( IJBEAM .EQ. -2 .AND. LRDBEA ) THEN IARES = IPROA IZRES = IPROZ IISRES = IPROM CALL STISBM ( IARES, IZRES, IISRES ) IJHION = IPROZ \* 1000 + IPROA IJHION = IJHION \* 100 + KXHEAV IONID = IJHION CALL DCDION ( IONID ) CALL SETION ( IONID ) \* | \* +-------------------------------------------------------------------\* \* | Heavy ion: ELSE IF ( IJBEAM .EQ. -2 ) THEN IJHION = IPROZ \* 1000 + IPROA IJHION = IJHION \* 100 + KXHEAV IONID = IJHION CALL DCDION ( IONID ) CALL SETION ( IONID ) ILOFLK (NPFLKA) = IJHION \* | Flag this is prompt radiation LRADDC (NPFLKA) = .FALSE. \* | Group number for "low" energy neutrons, set to 0 anyway IGROUP (NPFLKA) = 0 \* | \* +-------------------------------------------------------------------\* \* | Normal hadron: ELSE IONID = IJBEAM ILOFLK (NPFLKA) = IJBEAM \* | Flag this is prompt radiation LRADDC (NPFLKA) = .FALSE. \* | Group number for "low" energy neutrons, set to 0 anyway IGROUP (NPFLKA) = 0 END IF \* | \* +-------------------------------------------------------------------\***

**...**

#### increase pointer in FLKSTK

weight of particle (if ≠ 1 biased source) total weight of primaries (don't change)

#### Definition of particle type

- The template sets the type of particle equal to the one defined by the BEAM card (and HI-PROPE, if used).

- Whichever valid particle type can be set inside the source (may be different event by event)

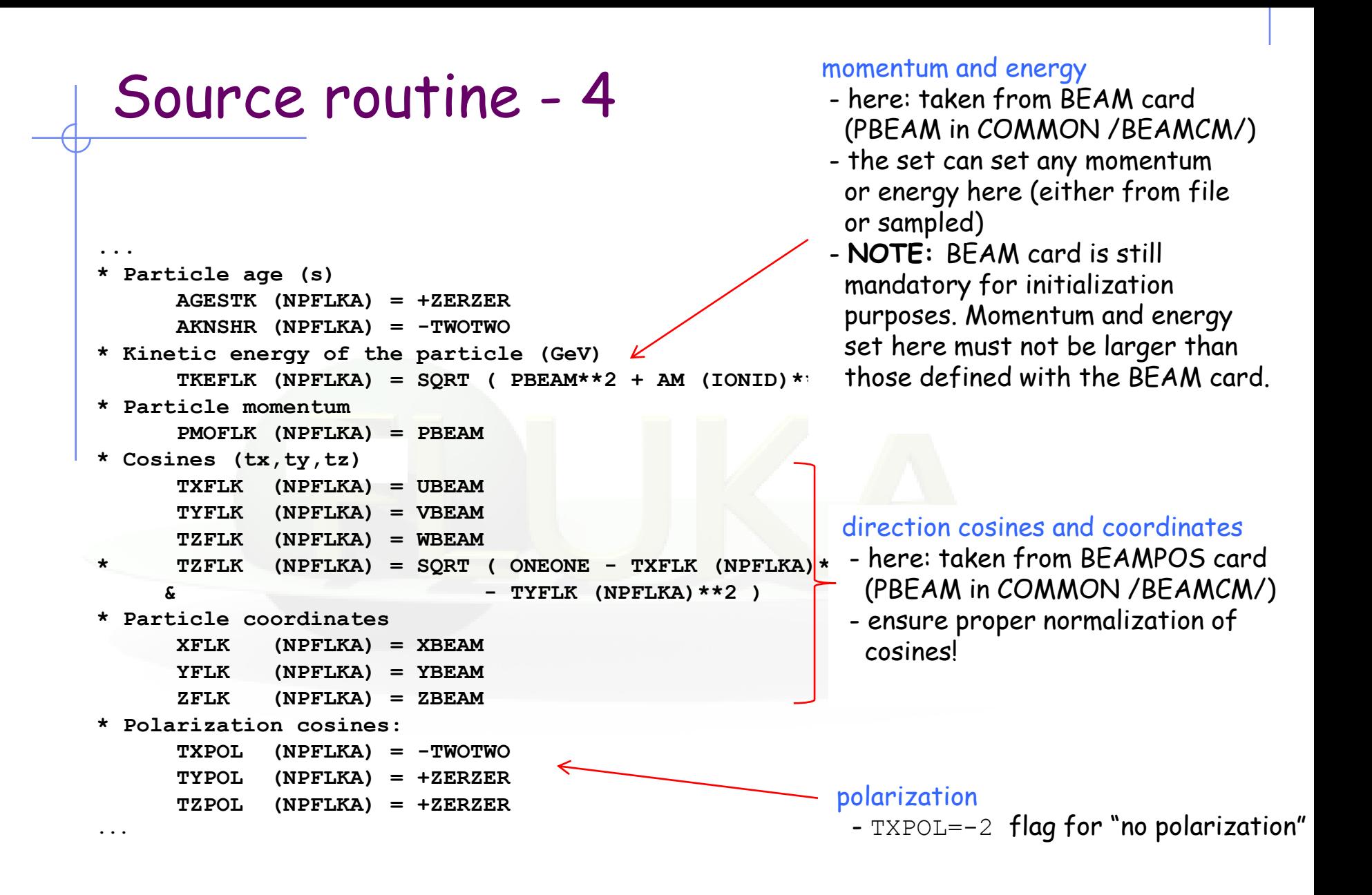

```
* User dependent flag:
       LOUSE (NPFLKA) = 0
* User dependent spare variables:
       DO 100 ISPR = 1, MKBMX1
          SPAREK (ISPR,NPFLKA) = ZERZER
 100 CONTINUE
* User dependent spare flags:
       DO 200 ISPR = 1, MKBMX2
          ISPARK (ISPR,NPFLKA) = 0
200 CONTINUE
```
Variables that allow to store additional information in COMMON /FLKSTK/, such as information on ancestors of a certain particle

### Auxiliary routines – Random numbers

#### **… = FLRNDM (XDUMMY)**

returns a 64-bit random number [0-1)

**NOTE:** Fundamental for SOURCE! No other external random generators must be used, otherwise the history reproducibility will be lost.

#### **CALL FLNRRN (RGAUSS)**

returns a normally distributed random number RGAUSS

#### **CALL FLNRR2 (RGAUS1,RGAUS2)**

returns an uncorrelated pair of normally distributed random numbers RGAUS1 and RGAUS2

#### **CALL SFECFE (SINT,COST)** returns SINT and COST, sine and cosine of a random azimuth angle SINT\*\*2 + COST\*\*2 = 1.D+00

#### **CALL RACO (TXX, TYY, TZZ)** returns a random 3D direction (TXX, TYY, TZZ) such that: TXX\*\*2 + TYY\*\*2 + TZZ\*\*2 = 1.D+00

### Auxiliary routines – Name/number conv.

```
Conversion of region name to number
```

```
CALL GEON2R ( REGNAM, NREG, IERR )
   Input variable: 
     Regnam = region name (CHAR*8) 
   Output variables: 
    Nreg = region number 
    Ierr = error code (0 on success, 1 on failure)
```
Conversion of region number to name

```
CALL GEOR2N ( NREG, REGNAM, IERR )
```
Input variable:

```
 Nreg = region number
```
Output variables:

```
 Regname = region name (CHAR*8)
```

```
 Ierr = error code (0 on success, 1 on failure)
```
### Auxiliary routines – Others

#### **CALL OAUXFI ('file', LUN, 'CHOPT', IERR)**

to open an auxiliary file (to read data or parameters) looking automatically for the file in some default locations (temporary directory, working directory)

#### **CALL FLABRT ('name','message')**

this allows to force a FLUKA abort on user request: it might be useful to perform a debugging (using gdb for instance)

#### **CALL SFLOOD ( XXX, YYY, ZZZ, UXXX, VYYY, WZZZ )**

returns in XXX, YYY, ZZZ a random position ON the surface of a sphere of radius 1 and centre 0 (multiply XXX, YYY, ZZZ by the actual radius and add the centre coordinates) and UXXX, VYYY, WZZZ are random cosines distributed so as to generate a uniform and isotropic fluence inside the sphere numerically given by  $1/(\pi R^2)$ , R being the sphere radius.

# Sampling from a distribution – Discrete

### 1) From the cumulative distribution

- Suppose to have a discrete random variable **x**, that can assume *x***<sub>1</sub>,** *x***<sub>2</sub>, …,** *x***<sub>n</sub>, … with probability** *p***<sub>1</sub>,** *p***<sub>2</sub>, …,** *p***<sub>n</sub>, …**
- Assume  $\Sigma_i p_i = 1$ , or normalize it
- Divide the interval [0,1) in n subintervals, with limits

 $y_0 = 0$ ,  $y_1 = p_1$ ,  $y_2 = p_1+p_2$ , ...

• Generate a uniform pseudo-random number  $\xi$ 

 $y_{i-1} \leq \xi \leq y_i$ 

• Find the interval ith y-interval such that

• Select  $X = x_i$  as the sampled value

Since  $\xi$  is uniformly random:

$$
P(x_i) = P(y_{i-1} \leq \xi < y_i) = y_i - y_{i-1} = p_i \qquad \qquad \square \qquad \square
$$

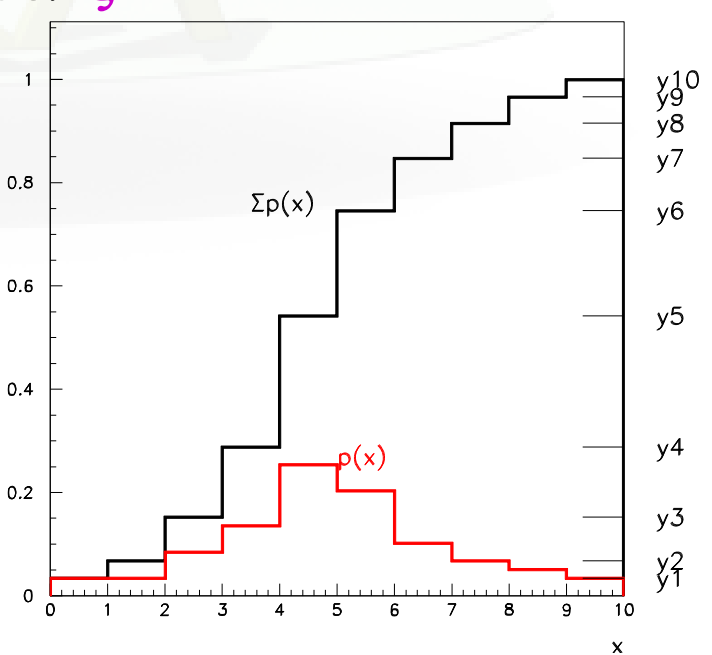

# Sampling from a distribution – Discrete

### 2) By adjusting weights

- Suppose to have an fluence energy spectrum  $\Phi$  given in N discrete energy bins between  $\mathsf{E}_\mathsf{0}$  and  $\mathsf{E}_\mathsf{N}$  :  $\Phi_{\scriptscriptstyle{\mathrm{1}}\! \mathrm{...} \mathrm{,} \Phi_{\scriptscriptstyle{\mathrm{N}}\! \mathrm{}}}$
- Generate a uniform pseudo-random number  $\xi$
- Find the interval ith energy bin such that

 $E_{i-1} \leq \xi$   $(E_{\mathcal{N}}-E_{\mathcal{O}}) \leq E_{i}$ 

- Generate another uniform pseudo-random number  $\xi \in [0,1)$  and sample an energy uniformly within the *i*<sup>h</sup> energy bin
- assign a weight  $\Phi_i$  to that primary particle

**Note:** This method is often used for spectra steeply decreasing with energy (e.g.,  $\Phi \sim 1/E$ ), where the result depends significantly on the particle cascades cause by high energy primaries, as it ensures faster convergence to the mean value.

### Example Sampling from a histogram - 1

```
 PARAMETER (NMAX=1000)
      DIMENSION ERG(NMAX), CUM(NMAX)
      CHARACTER*250 LINE
      SAVE N, ERG, CUM
     IF ( LFIRST ) THEN
      …
         LUNRD = NINT (WHASOU(1))N = 0
           SUM = ZERZER
           EPREV = ZERZER
10 CONTINUE
            READ (LUNRD, '(A)', ERR=9999, END=20 ) LINE
           READ (LINE, \star, ERR=10) E, H
           N = N + 1 IF (N .GT. NMAX)
     & CALL FLABRT('SOURCE','Please increase NMAX')
            IF (N .EQ. 1 .AND. ABS(H).GT.AZRZRZ)
     & CALL FLABRT(
                      & 'SOURCE','ZERO was was expected as first value')
*** Create cumulative sum of events! dN=dE*V
           SUM = SUM + H*(E-EPREV)EPREV = E
           ERG(N) = ECUM(N) = SUM GO TO 10
20 CONTINUE
         CLOSE (LUNRD)
      END IF
                                           Logical unit from input file
                                           Use OPEN input card to open the file
                                           Pass the unit with as what1 in SOURCE
                                           The file contains
                                           pairs Energy Value
                                           WARNING first value should have be 0
                                          in order to define the lower energy limit
                                           Build cumulative sum (as a histogram
                                           NOT as flux)
```
### Example Sampling from a histogram - 2

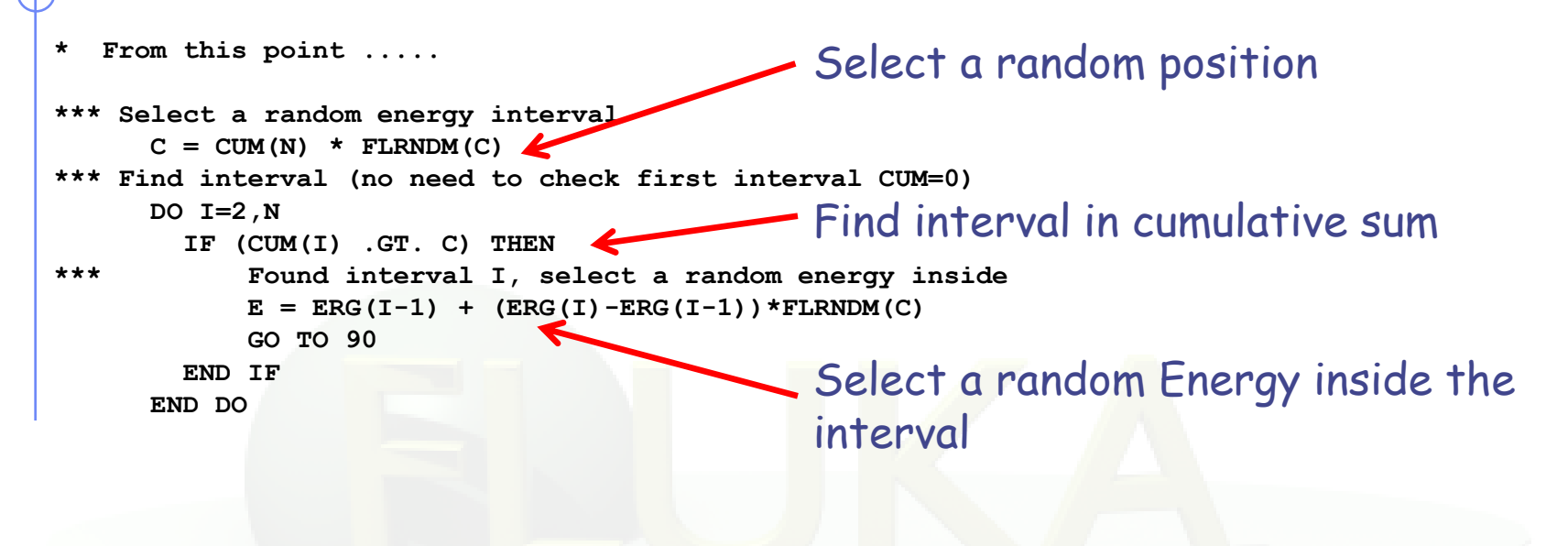

### 1) By integration

• Integrate the distribution function **f(x)**, analytically or numerically, and normalize to 1 to obtain the normalized cumulative distribution

$$
F(\xi) = \frac{\int_{x_{\min}}^{\xi} f(x) dx}{\int_{x_{\min}}^{x_{\max}} f(x) dx}
$$

- Generate a uniform pseudo-random number  $\xi \in [0,1]$
- Get the desired result by finding the inverse value  $X = F^{-1}(\xi)$ , analytically or most often numerically, i.e. by interpolation (table look-up)

Since  $\xi$  is uniformly random:

$$
P(a < x < b) = P(F(a) \le \xi < F(b)) = F(b) - F(a) = \int_{a}^{b} f(x)dx
$$

**Example**

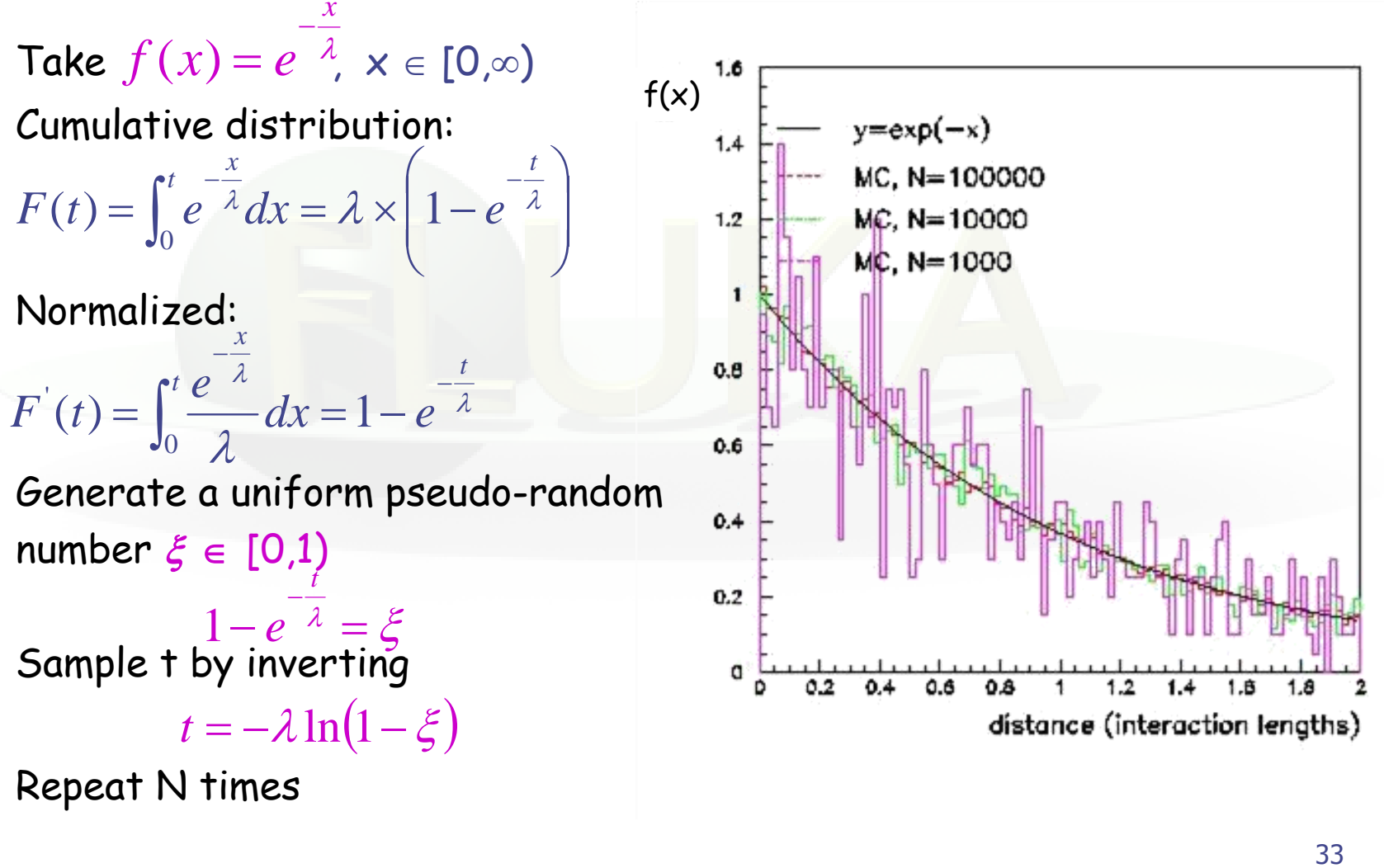

Repeat N times

### 2) By rejection

- Let be  $f'(x)$ , a normalized distribution function, which cannot be sampled by integration and inversion
- Let be  $q'(x)$ , a normalized distribution function, which can be sampled, and such that  $Cg'(x) \ge f'(x)$ ,  $\forall x \in [x_{min}, x_{max}]$
- Sample X from g'(x), and generate a uniform pseudo-random number  $\xi \in [0,1)$
- Accept X if  $\xi$  <f'(X)/Cg'(X), if not repeat the previous step
- The overall efficiency (accepted/rejected) is given by:

$$
R = \int \frac{f'(x)}{Cg'(x)} g'(x) dx = \frac{1}{C}
$$

• and the probability that X is accepted is unbiased:

$$
P(X)dX = \frac{1}{R}g'(X)dX \times \frac{f'(X)}{Cg'(X)} = f'(X)dX
$$

#### **Example**

- Let be  $f'(x) = (1+3x^2)/4$ ,  $x \in [-1,1],$
- Take  $g'(x)=1/2$ ,  $C=2$
- Generate two uniform pseudo-random numbers  $\xi_1, \xi_2 \in [0,1)$
- Accept  $X=2\xi_1-1$  if **<sup>2</sup>** < (1+3X<sup>2</sup> )/4**,** if not repeat

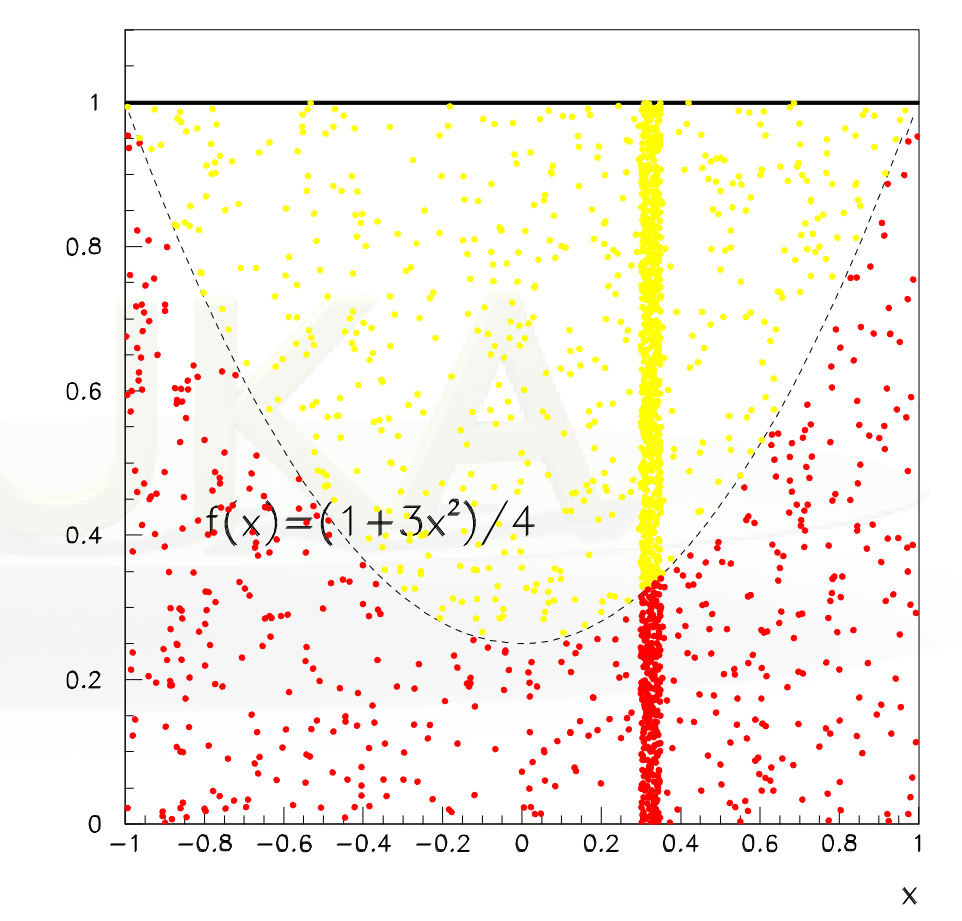

### 3) By adjusting weights

- $\bullet$  Suppose to have a fluence energy spectrum  $\Phi$ (E) given in between  $E_0$  and  $E_1$
- Generate a uniform pseudo-random number  $\xi \in [0,1)$  and calculate the sampled energy  $E = E_0 + \xi(E_1 - E_0)$
- Assign a weight  $\Phi(E)$  to that primary particle

### Two-step methods

**Example:**

predict reading of a (small) radiation detector at a remote location in a huge geometry, e.g., LHCb experiment at CERN

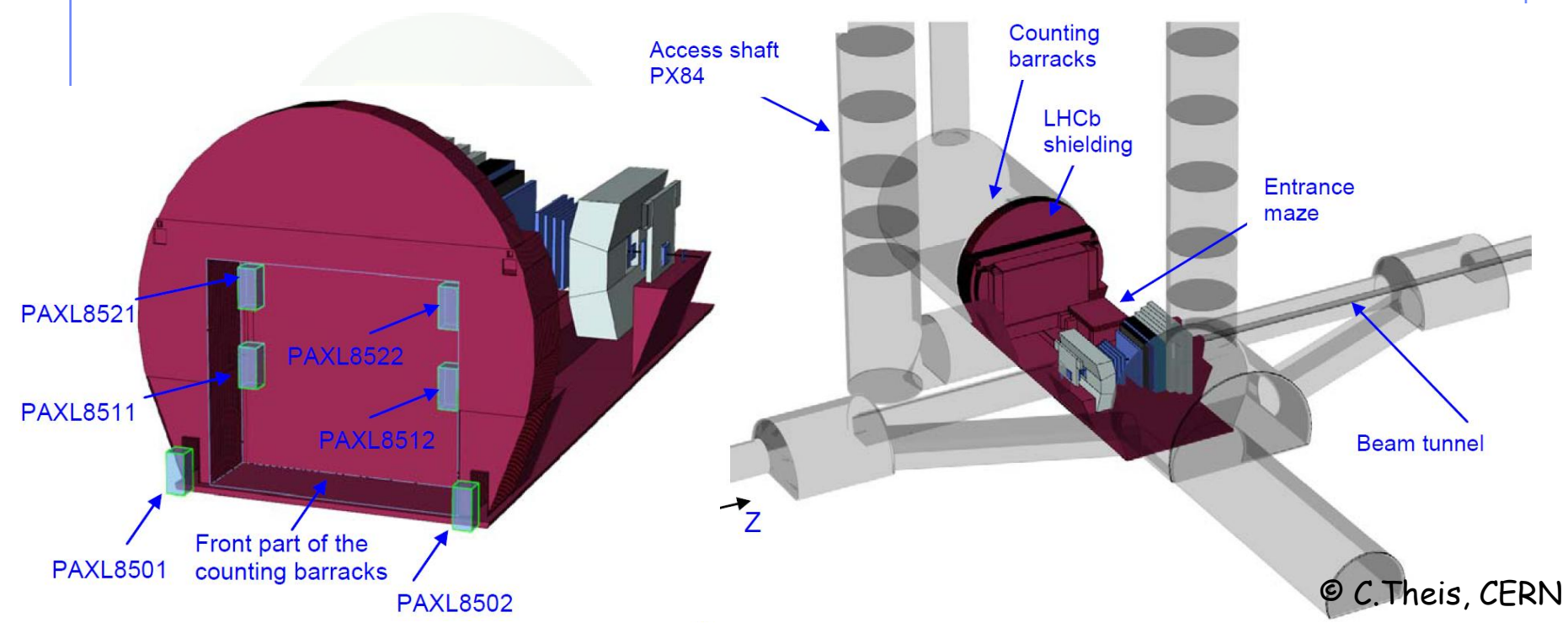

Problem: direct calculation in one step highly inefficient due to the small affected phase-space

### Two-step methods

#### Solution: split simulation into two steps

- 1) Calculation of radiation field at detector location
- 2) Simulation of detector reading

#### **Two options:**

#### Directional dependence of detector reading is negligible

- calculate **average fluence energy spectra**, separately for different particle types, at the detector location
- simulate reading of detector with user-defined source which reads in the calculated spectra and samples particle type, energy and direction (e.g., isotropic incidence)
- **important:** results of the second step have to be **normalized to the integrated particle fluence** obtained in the first step

#### Directional dependence of detector reading is important

- replace detector by 'blackhole' and write all information on particles entering it (type, energy, position, direction) into an **external file**
- simulate reading of detector (if possible with the original geometry now containing the detector) with user-defined source which reads in the particles from the external file
- **important: pick entries randomly** from external file to avoid going through identical sequence of particles if several runs are performed

### Two-step example – Dumping particles

You can dump the particles with several ways e.g:

- mgdraw.f activated with USERDUMP
- fluscw.f activated with USERWEIGHT

The following example is using the fluscw.f activated with USERWEIGht and coupled with the first USRBDX scoring

```
* Activate with USERWEIGht Use FLUSCW+ WHAT(3)>2 to
* Couple scoring with the first Boundary crossing estimator
      IF (ISCRNG.EQ.1 .AND. JSCRNG.EQ.1) THEN
               IF (LFIRST) THEN
                   WRITE (99,*)
     & '# 1.IJ 2.X 3.Y 4.Z 5.TX 6.TY 7.TZ 8.E 9.W'
                   LFIRST = .FALSE.
               END IF
               WRITE (99,'(I3,8(1X,F22.14))')
     & IJ,XX,YY,ZZ,TXX,TYY,TZZ,-PLA,WEE
      END IF
```
Example: rdfluscw.f <sub>39</sub>

### Two-step example – Sampling particles - 1

```
PARAMETER (NMAX=1000000)
      SAVE LFIRST
      DATA LFIRST / .TRUE. /
      CHARACTER*250 LINE
      INTEGER NNN, IJ(NMAX)
      DIMENSION XXX(NMAX), YYY(NMAX), ZZZ(NMAX)
      DIMENSION UUU(NMAX), VVV(NMAX), WWW(NMAX)
      DIMENSION ERG(NMAX), WGT(NMAX)
      SAVE XXX, YYY, ZZZ
      SAVE UUU, VVV, WWW
      SAVE ERG, WGT
     IF ( LFIRST ) THEN
        LUNRD = NINT(WHASOU(1))
        NNN = 010 CONTINUE
            READ( LUNRD, '(A)', ERR=9999, END=20 ) LINE
            READ (LINE,*,ERR=10) I, X, Y, Z, U, V, W, E, WG
           NNN = NNN + 1 IF (NNN.GT.NMAX) CALL FLABRT('SOURCE','Increase NMAX')
 …
                                    Logical unit from input file
                                    Use OPEN input card to open the file
                                    Pass the unit with as what1 in SOURCE
```
Example: rdsource.f <sub>40</sub>

### Two-step example – Sampling particles - 2

```
 IJ(NNN) = I
           XXX(NNN) = X YYY(NNN) = Y
            ZZZ(NNN) = Z
* | Normalize direction to 1.0
           UVM = SORT(U**2 + V**2 + W**2) UUU(NNN) = U / UVW
           VVV(NNN) = V / UVNWW(NNN) = W / UVWERG(NNN) = EWGT(NNN) = WG GOTO 10
20 CONTINUE
         IF (NNN.EQ.0) CALL FLABRT('SOURCE','Error reading file')
         WRITE (LUNOUT,*)
         WRITE (LUNOUT,*) '*** rdsource: ',NNN,' particles loaded'
         WRITE (LUNOUT,*)
      END IF
                                             Normalize direction
```
Example: rdsource.f <sub>41</sub>

### Two-step example – Sampling particles - 3

```
RNDSIG = FLRNDM (RNDSIG)
     N = INT(NNN*RNDSIG) + 1* Wt is the weight of the particle
     WTFLK (NPFLKA) = WGT(N)ILOFLK (NPFLKA) = IJ(N)
* Kinetic energy of the particle (GeV)
* TKEFLK (NPFLKA) = SQRT ( PBEAM**2 + AM (IONID)**2 ) - AM 
(IONID)
      TKEFLK (NPFLKA) = ERG(N)
* Particle momentum
PMOFLK (NPFLKA) = SQRT ( TKEFLK (NPFLKA) * ( TKEFLK (NPFLKA)
     & + TWOTWO * AM (IONID) ) )
* Cosines (tx,ty,tz)
      TXFLK (NPFLKA) = UUU(N)
      TYFLK (NPFLKA) = VVV(N)
      TZFLK (NPFLKA) = WWW(N)
* Particle coordinates
     XFLK (NPFLKA) = XXX(N) ! + XBEAM YFLK (NPFLKA) = YYY(N) !+ YBEAM
      ZFLK (NPFLKA) = ZZZ(N) !+ ZBEAM
                                    Choose a random particle
                                     Has the benefit of reusing the
                                     recorded particles and all results will
                                     be normalized per recorded particle
                                             Push particle into stack
```
#### Example: rdsource.f <sub>42</sub>

### Two-step: Normalization and Errors

- The dumped particles represent only a fraction of the full shower  $\rightarrow$  therefore the second step consists only of a subset of the full simulation
- Thus the results of the second step should be multiplied (normalized) with the recorded weight of the first step

 $\Sigma$  weights of recorded particles

Normalization =

 $\Sigma$  weights of source particles

### WARNING:

verify that the recorded particles contains ALL the possible ones that contribute to the effect under study. You didn't miss any other that could have an impact on the results

### Two-step: Things to remember

- 1. Sample randomly the recorded particles on the second step! It has many benefits:  $i$ ) you don't have to go through the entire list sequentially (especially if enormous), ii) you can reuse particles iii) results will be normalized per record particle
- 2. Verify your NORMALIZATION optionally you can make a full run to compare the results between the two step and full run
- 3. Like in a biasing run the purpose of a two step approach is to keep the mean but to reduce the error or time or study different configurations.
- 4. A more honest two step approach will be to record several, cycles (e.g. the typical 5 cycles) independently from the 1st step, and run separate 2nd steps one for each cycle. Merging the results will provide a more honest estimation of the variance
- 5. Verify that no other source of particles could contribute to your results (or at least is insignificant)

# Example: point vs. extended source

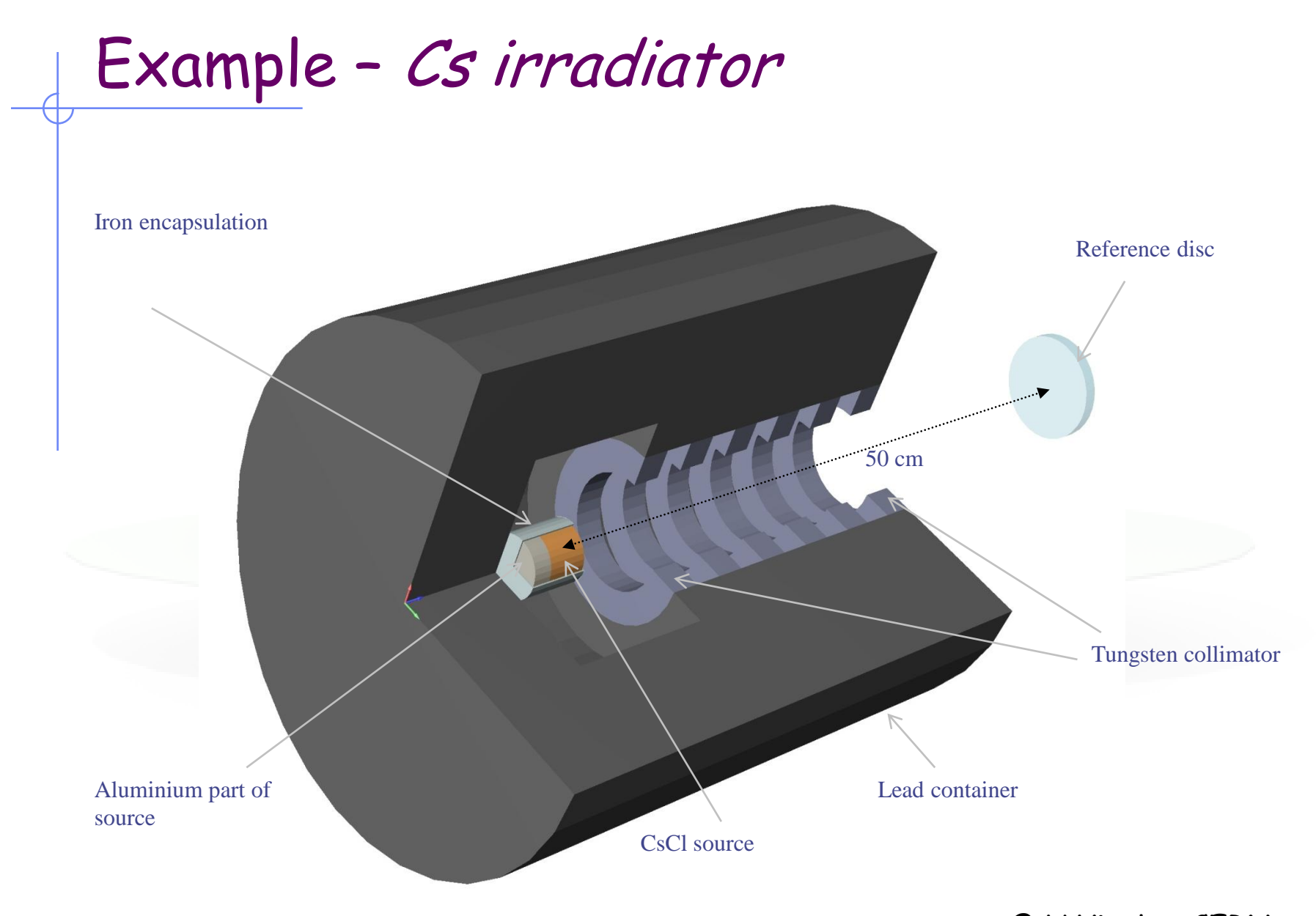

<sup>©</sup> H.Vincke, CERN

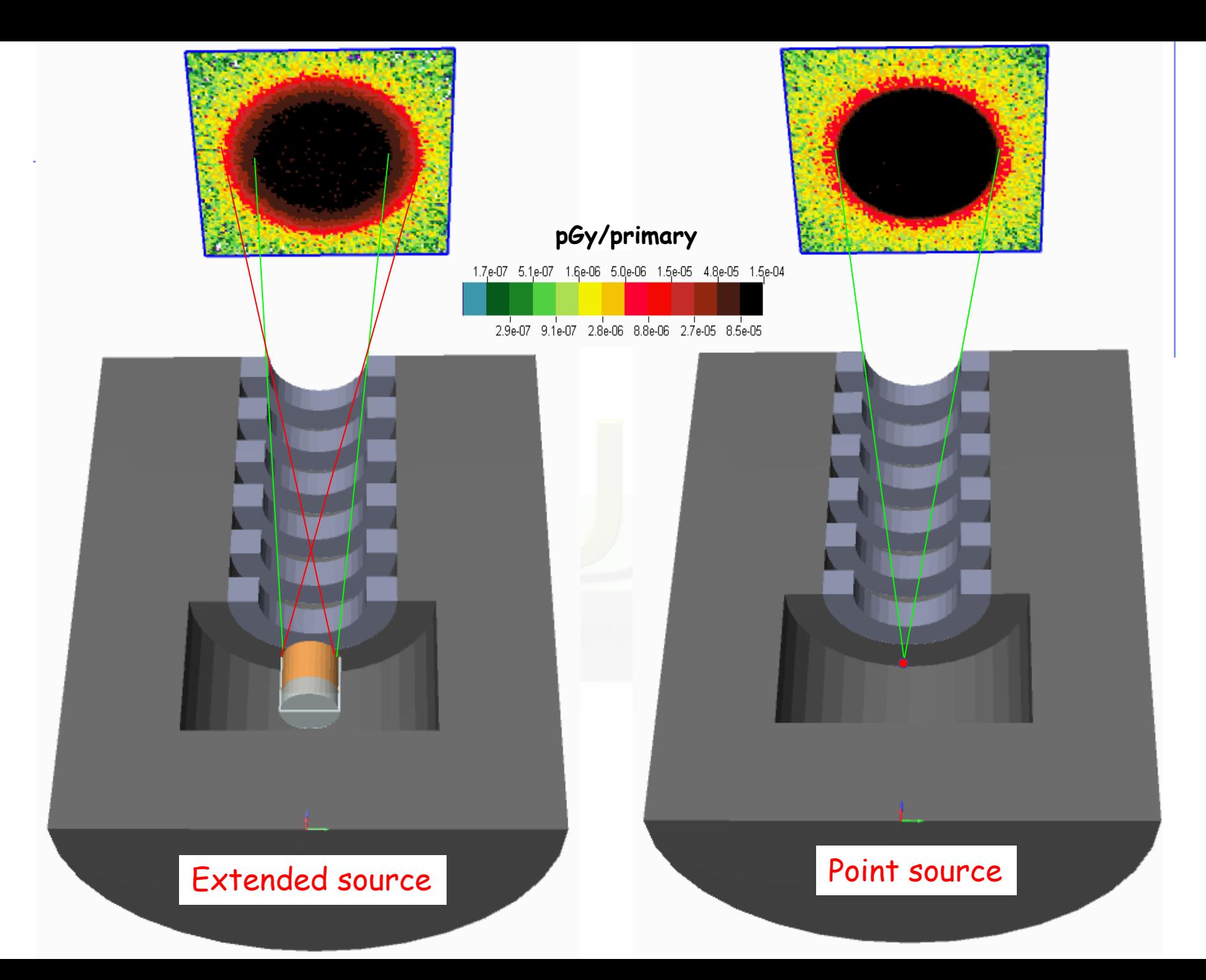

Example – Cs irradiator

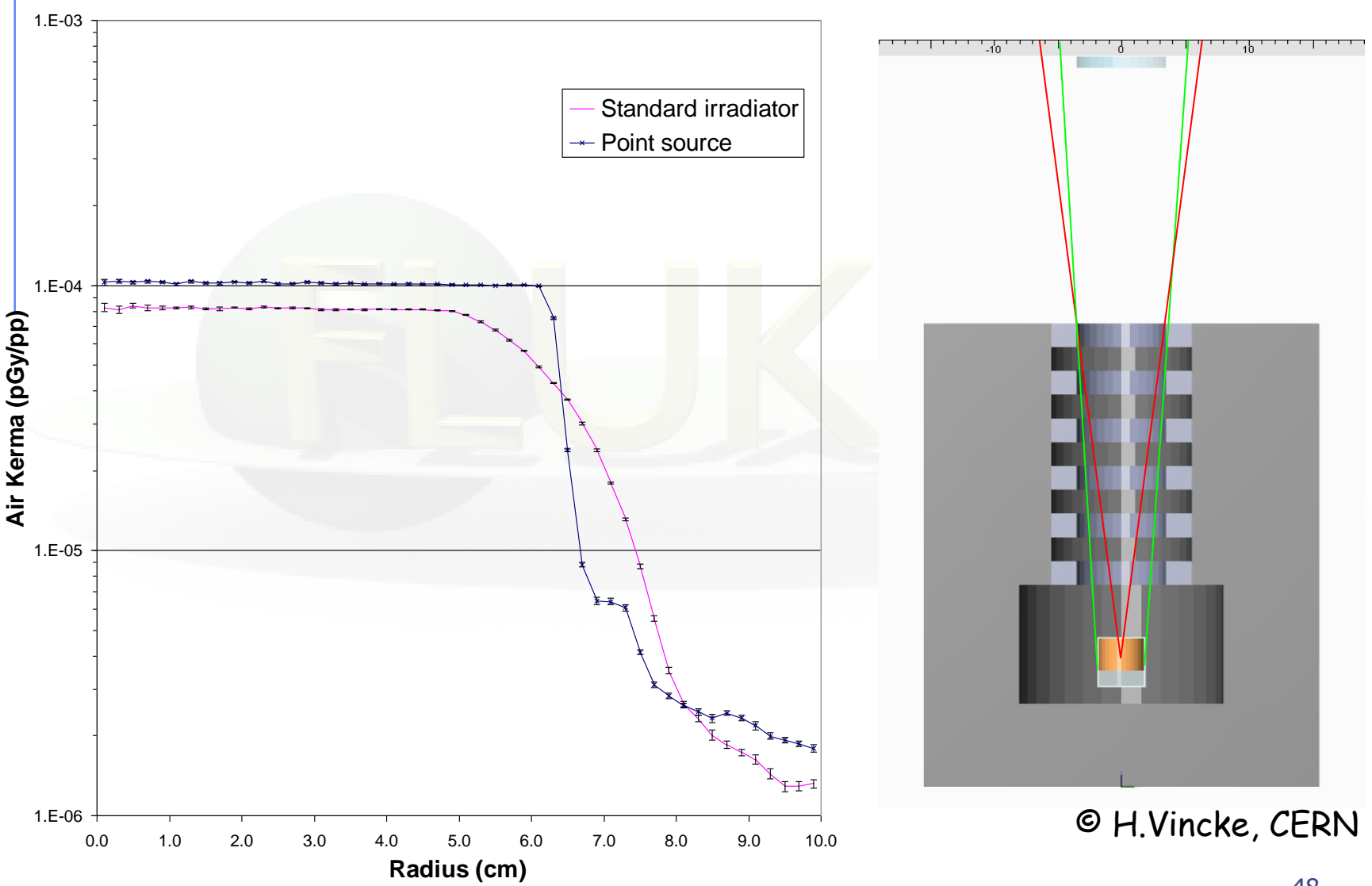